## Inaktív fiók aktiválása

Lépj be az Iwowwe webirodádba:

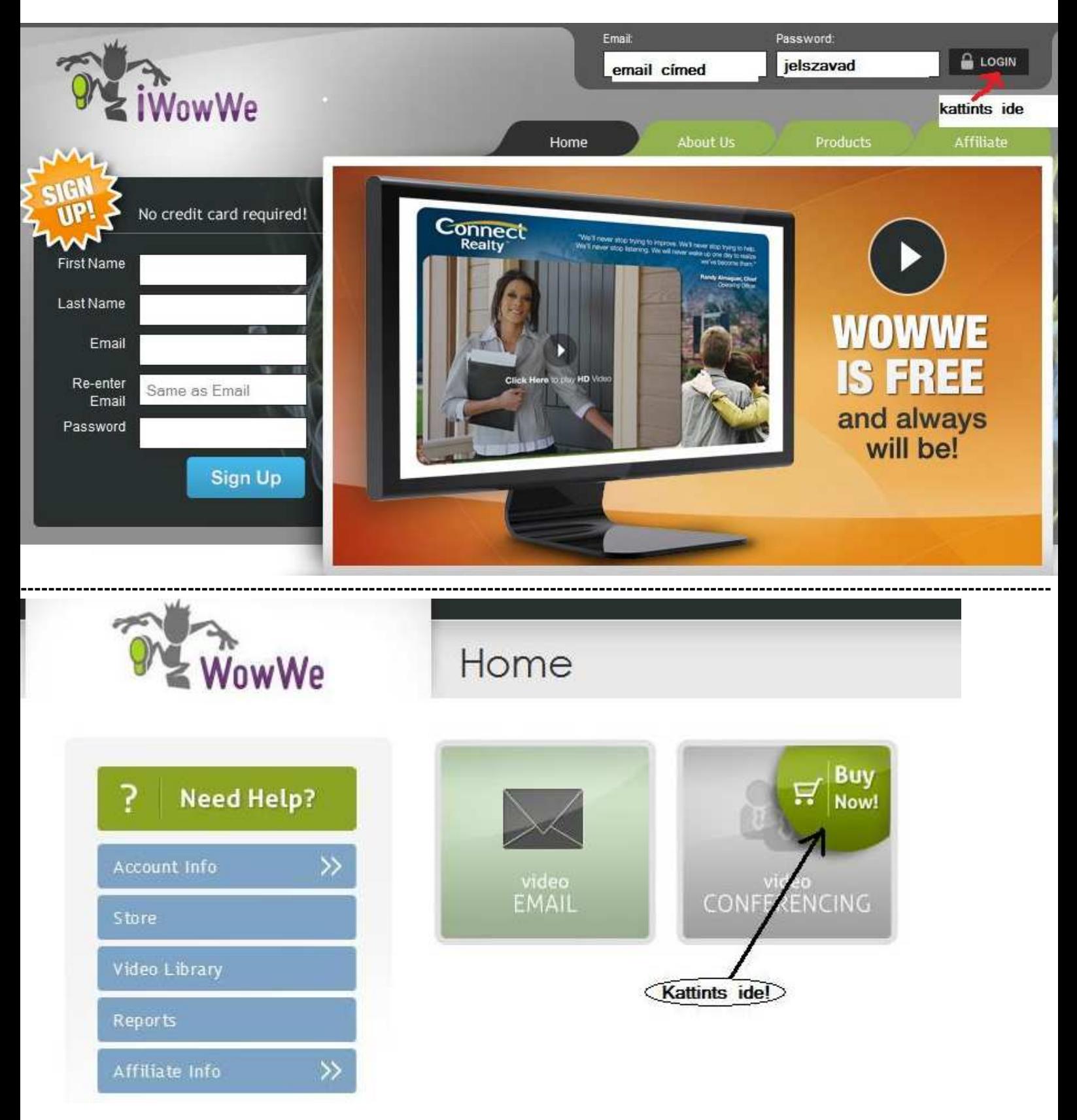

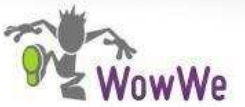

Welcome, Gabor

Video Ema

**C** LOGOF

Video Ema

**C** LOGOF

Home

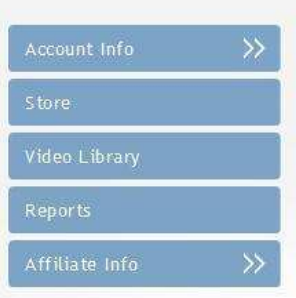

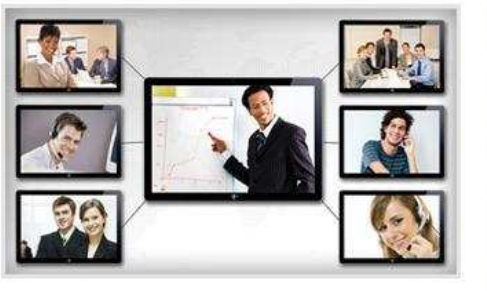

## **Video Conferencing**

"See" hello to all of your friends and family. Video meeting is no longer just for business. WowWe has made it so fun and easy, you'll use our meeting system anytime. Need it for large meetings? No problem. WowWe Video Conferencing allows up to 50 people in a meeting, includes PowerPoint presentations, white boards, screen sharing and much much more.

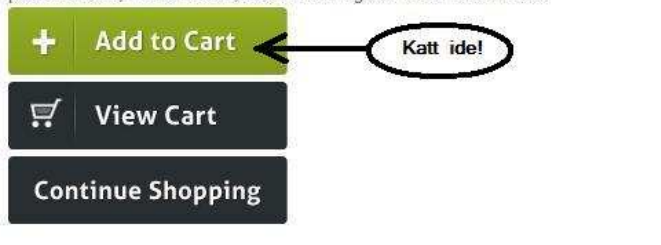

Welcome, Gabor

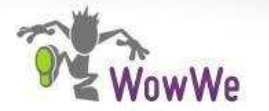

 $-10<sup>1</sup>$ 

 $\rightarrow$ 

Store

Store

**Video Conferencing** 

"See" hello to all of your friends and family. Video meeting is no longer just for business. WowWe has made it so fun and easy, you'll use our meeting system anytime. Need it for large meetings? No problem. WowWe Video Conferencing allows up to 50 people in a meeting, includes PowerPoint presentations, white boards, screen sharing and much much more.

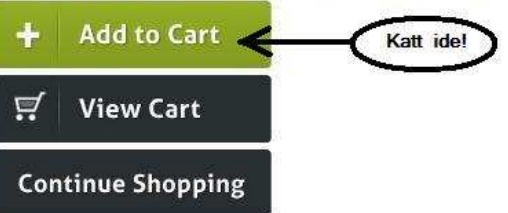

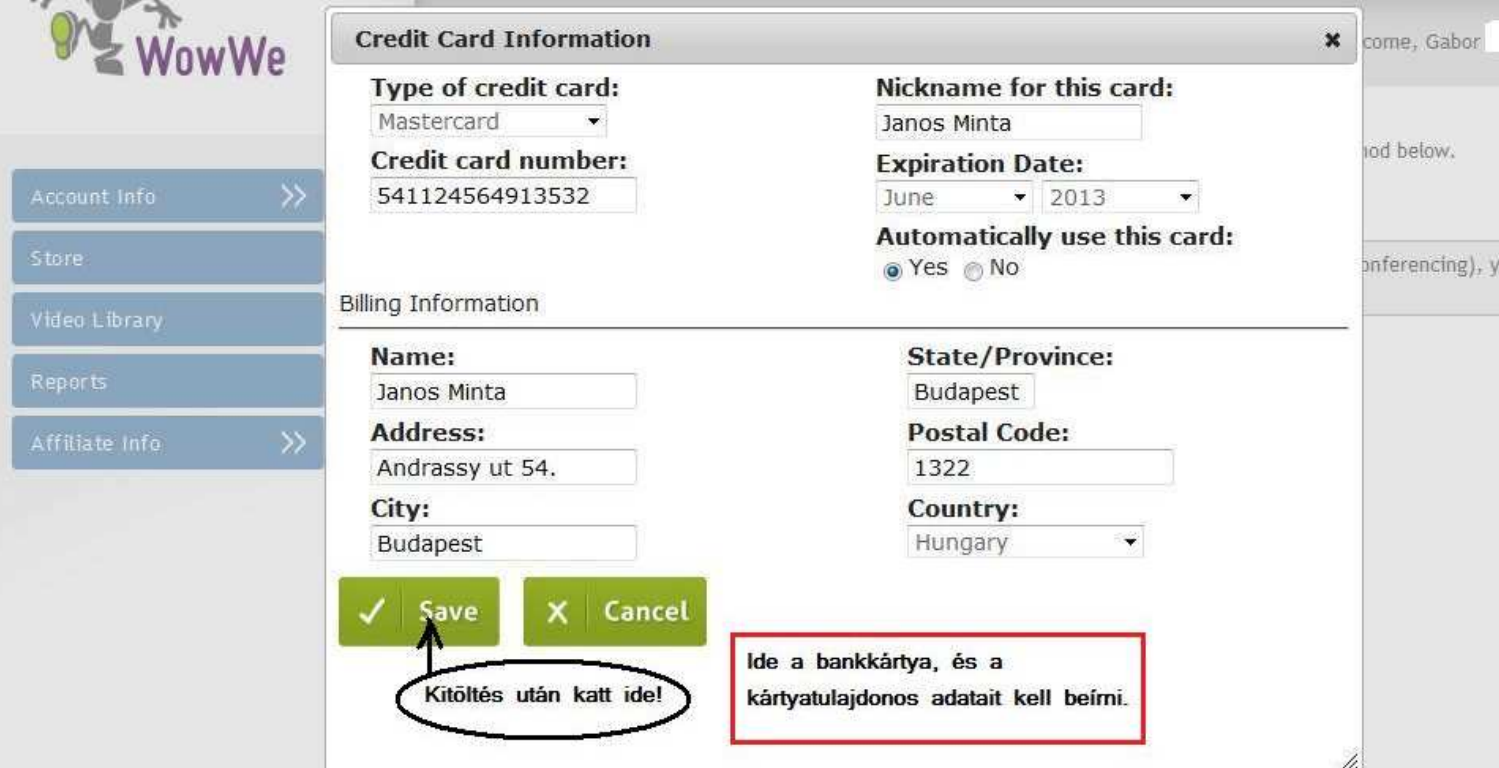

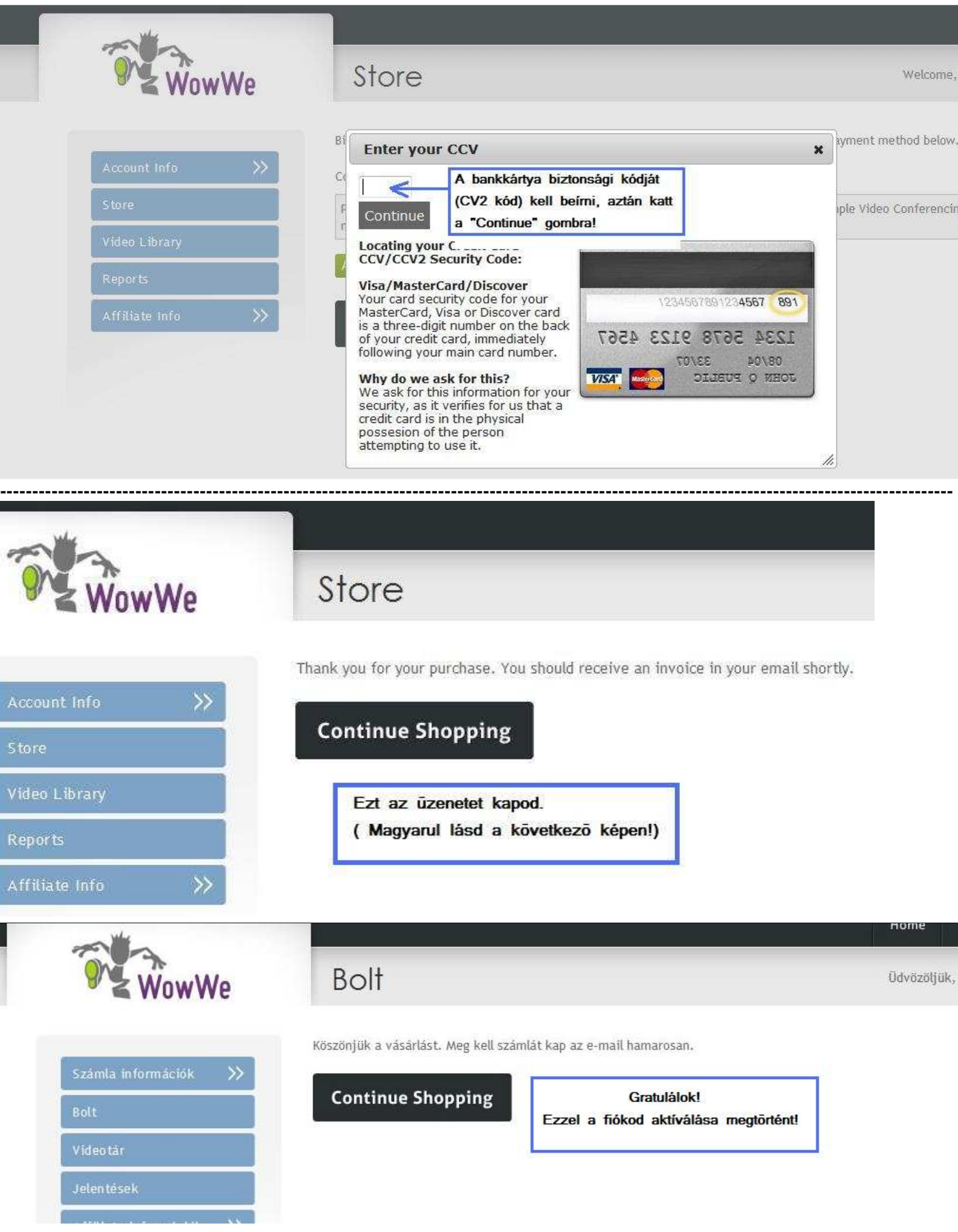

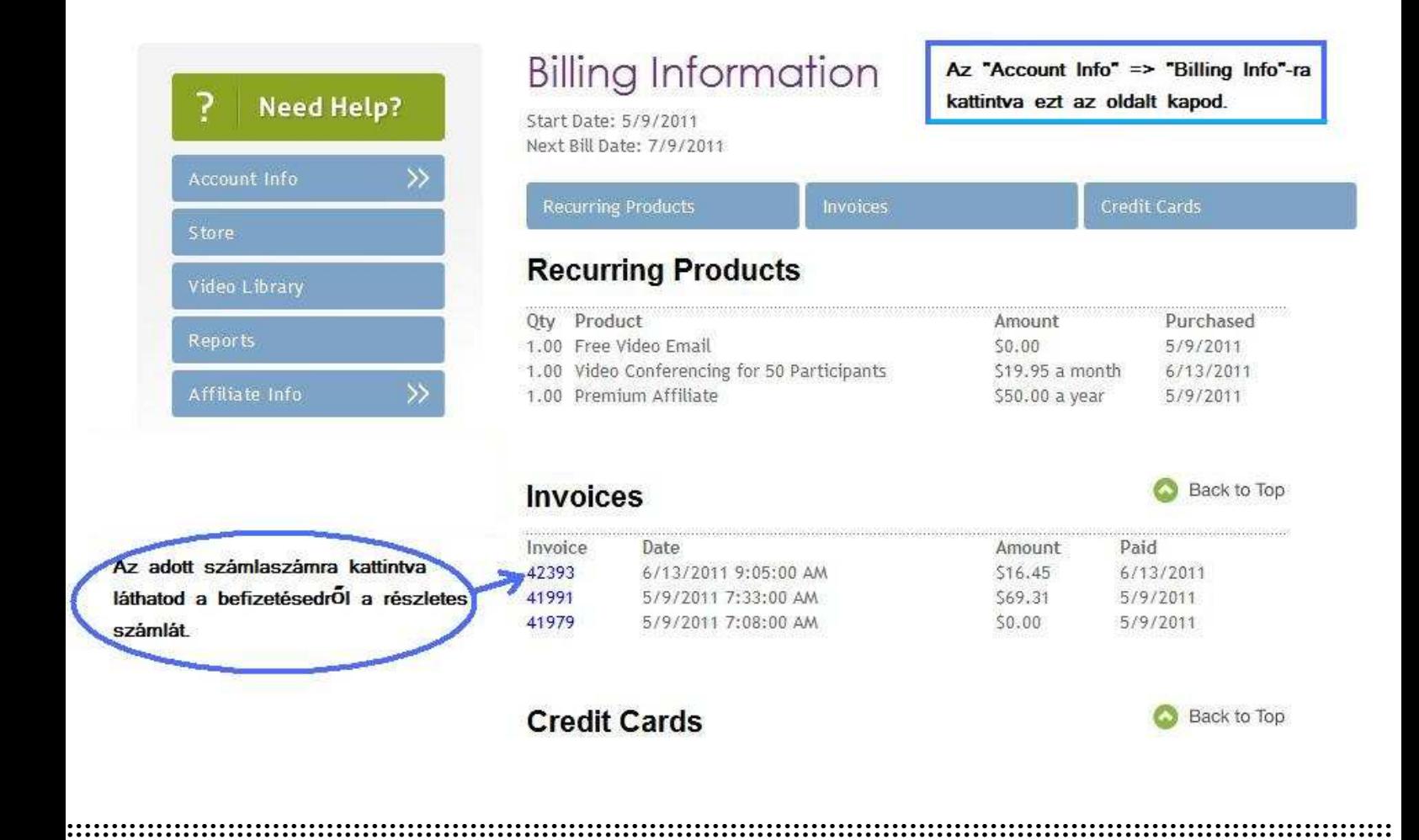

Invoice Number: **Invoice Date: 06/13/2011**  Egy ilyen számlát láthatsz az általad befizetett összeggel:

Gabor

@gmail.com

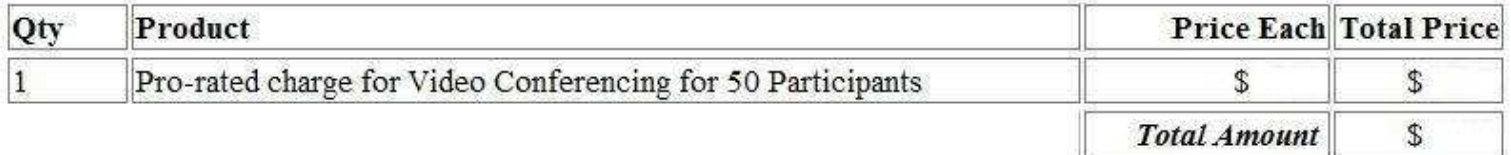

Payment Method: Mastercard: xxxx-xxxx-xxxx-3416 Amount Paid: \$16.45 Date Paid: 06/13/2011

Any questions should be directed to Customer Service at Support@VideoControlPanel.net or 800-208-5525.